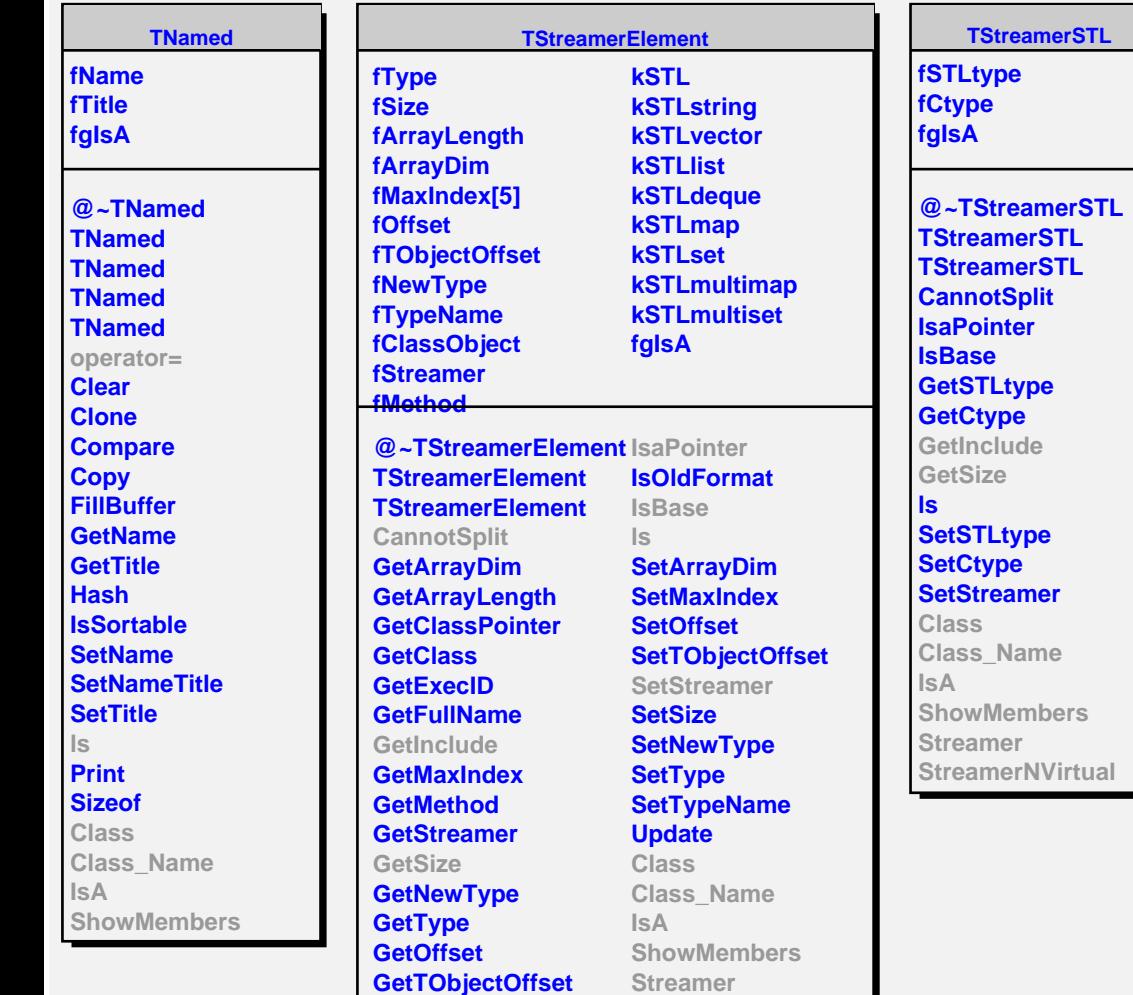

**StreamerNVirtual**

**GetTypeName GetTypeNameBasic**

**Init**

## **TStreamerSTLstring**

**fgIsA**

**@~TStreamerSTLstring TStreamerSTLstring TStreamerSTLstring GetInclude GetSize Class Class\_Name IsA ShowMembers Streamer StreamerNVirtual**